# **Nirma University School of Technology, Institute of Technology B. Tech (Instrumentation and Control Engineering)**

## **Semester VII**

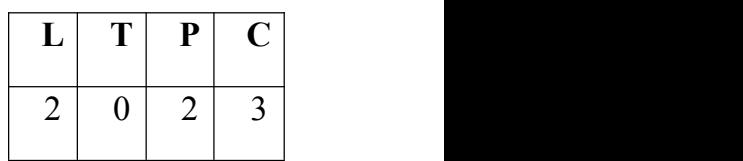

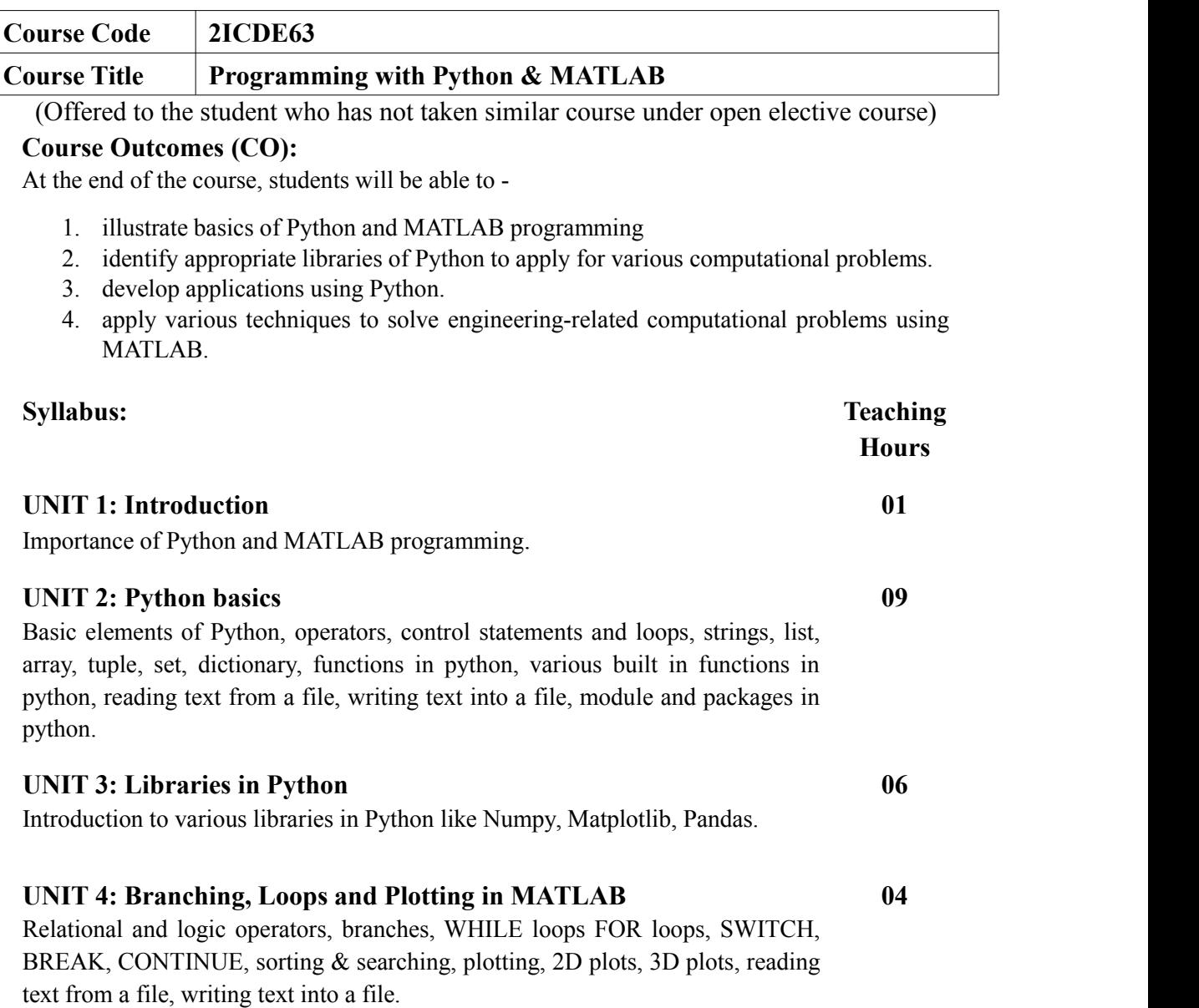

### **UNIT 5: Advanced features and development of applications with Python and MATLAB**

GUI programming, application development, data acquisition, optimization methods, signal processing, image processing, machine learning, deep learning, UNIT 5: Advanced features and development of applications with 10<br>Python and MATLAB<br>GUI programming, application development, data acquisition, optimization<br>methods, signal processing, image processing, machine learning, d

#### **Self-Study:**

The self study contents will be declared at the commencement of semester. Around 10% of the questions will be asked from self study contents.

#### **Laboratory Work:**

Laboratory work will consist of minimum 10 experiments based on the above syllabus.

#### **References :**

- 1. MATLAB Programming with Applications for Engineers, Stephen J. Chapman, Brooks/Cole Publishing Co.
- 2. Jamal T. Manassah, Elementary Mathematical and Computational Tools for Electrical and Computer Engineers Using MATLAB, CRC Press.
- 3. Rudra Pratap, Getting Started with MATLAB, Oxford University Press.
- 4. Stormy Attaway, MATLAB: A Practical Introduction to Programming and Problem Solving, Butterworth-Heinemann Publishers.
- 5. R Nageshwara Rao, Core Python Programming, dreamtech.
- 6. Wesley J. Chun, Core Python Programming, Prentice Hall.
- 7. Burkhard Meier , Python GUI Programming Cookbook, Packt Publication.

**L= Lecture, T= Tutorial, P= Practical, C = Credit**